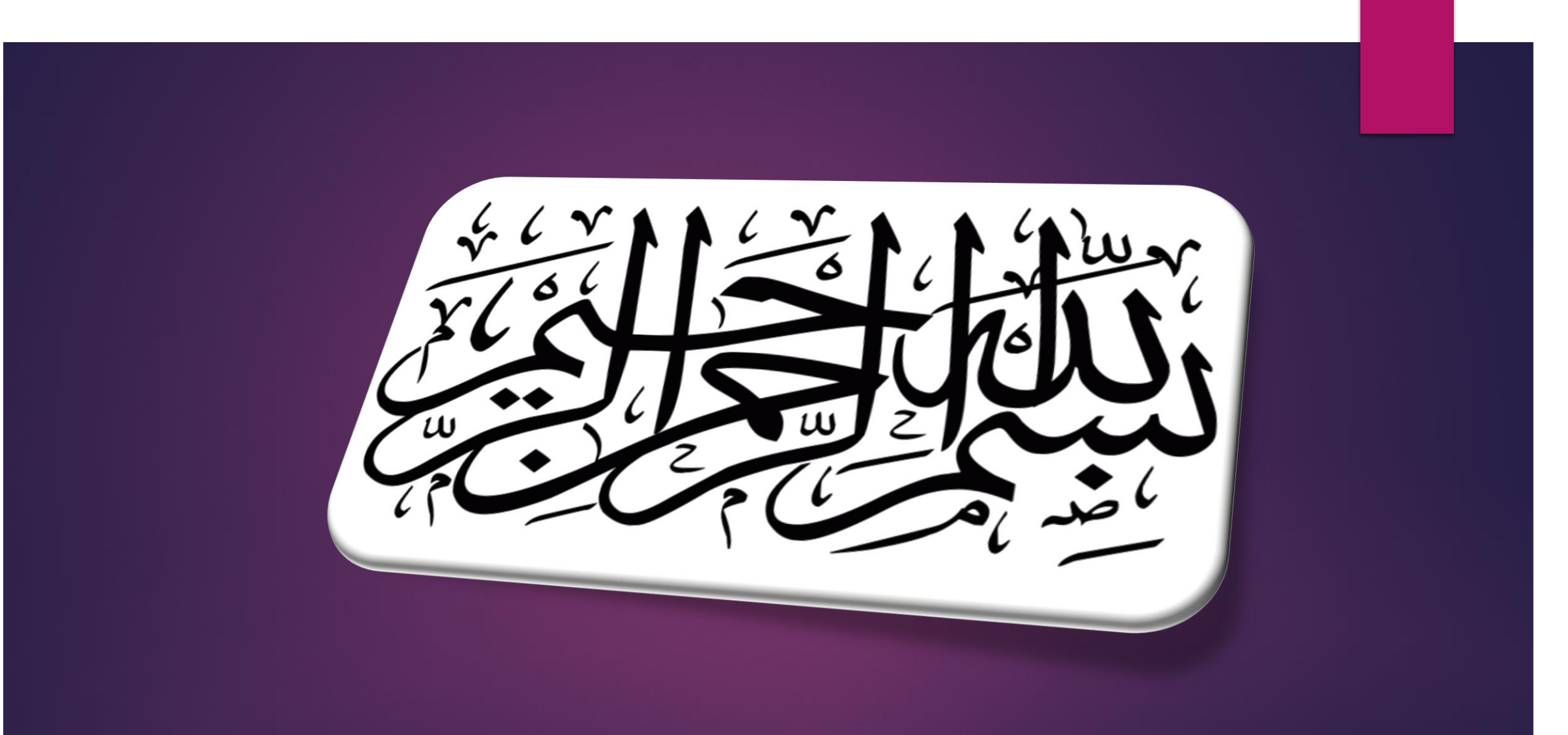

گردآورنده : مهدی اکرم زاده

# فایل سرور چیست ؟ **(server file(**

با راه اندازی فایل سرور می توان تحت شرایط تعیین شده و خاص این امکان را برای کاربران فراهم کرد که بتوانند فایل ها و اطالعات خود را برای بقیه کاربران داخل شبکه به اشتراک بگذارند ، و مدیران شبکه با استفاده از فایل سرور می تواند کنترل کاملی بر فایل های به اشتراک گذاشته شده داشته باشند.

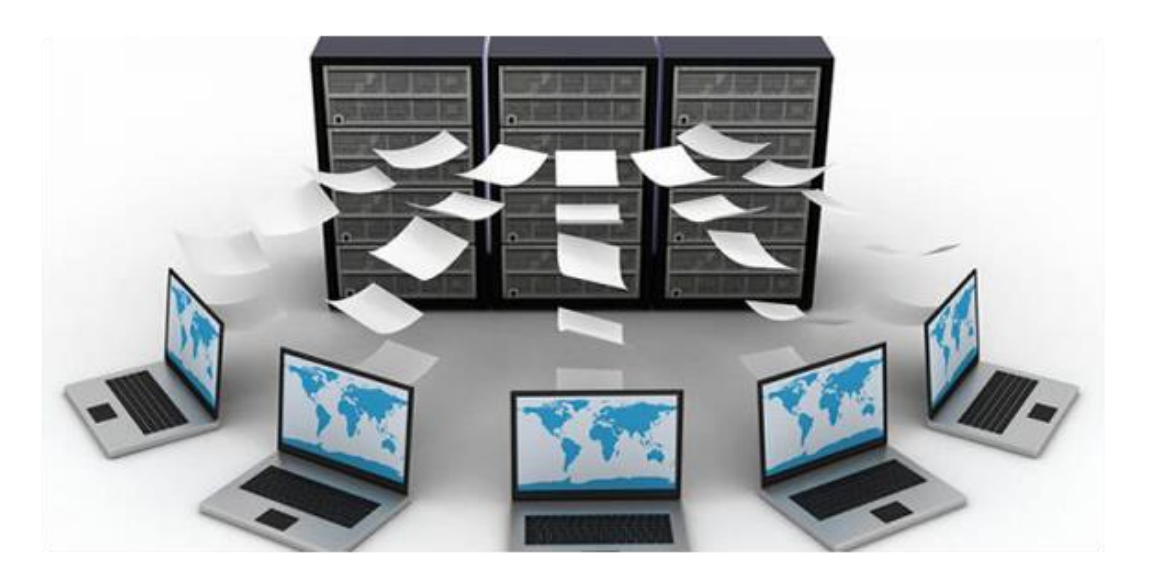

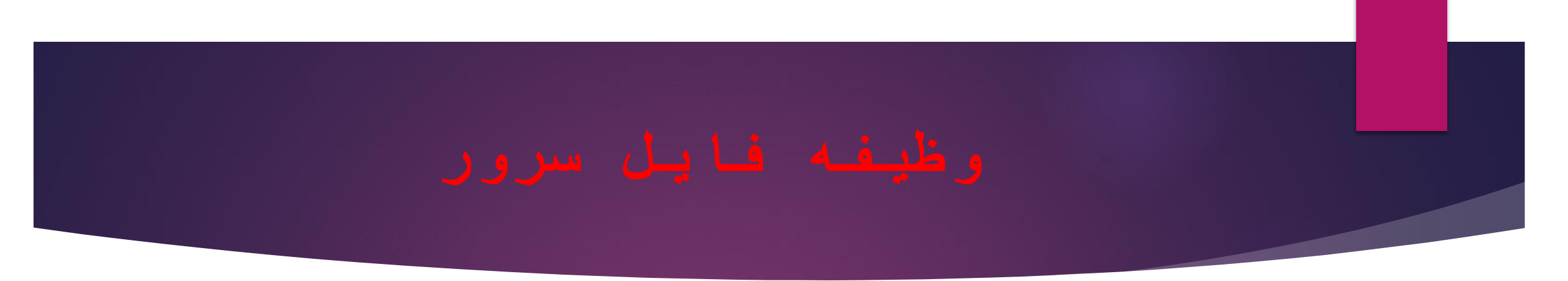

وظایف اصلی فایل سرور را می توان به 2 قسمت تقسیم کرد:

- امکان ذخیره فایل ها در مکانی متمرکز برای کاربران
	- امکان اشتراک گذاری فایل ها بین کاربران

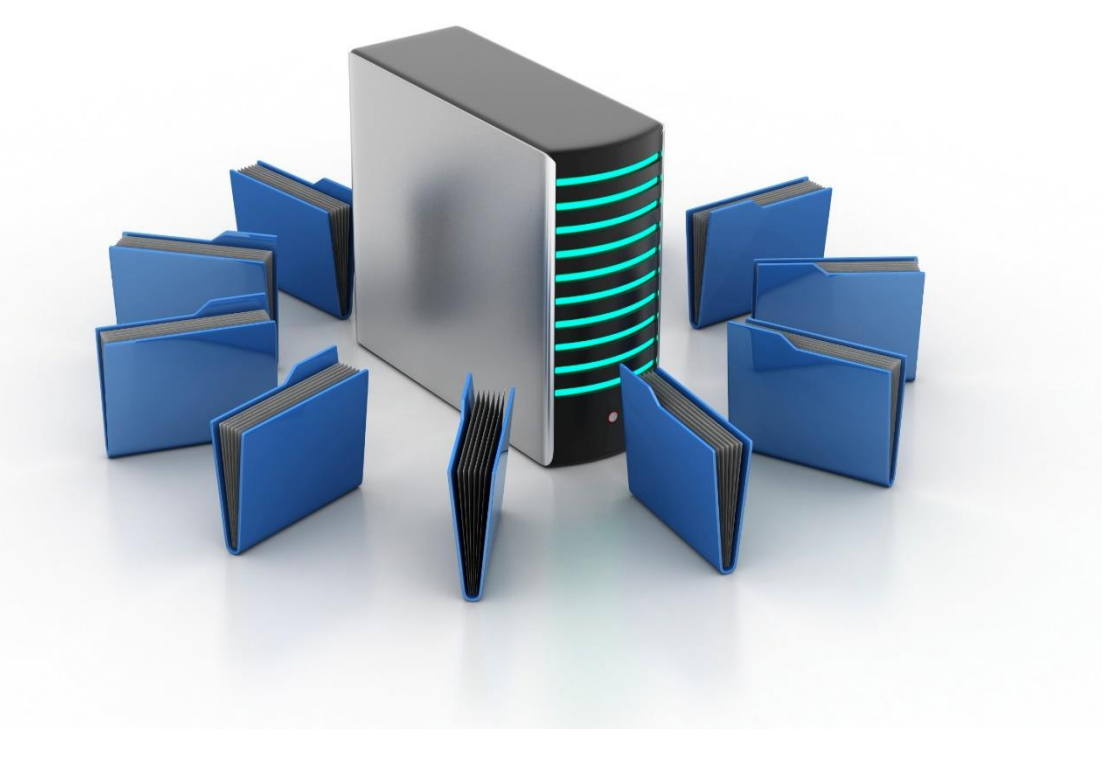

- .1 امکان به اشتراک گذاری فایل ها و فولدر ها بین کاربران شبکه
	- .2 امکان مدیریت فایل سرور ها در موارد زیر:
		- مدیریت دسترسی به فایل ها و فولدر ها
			- مدیریت فضای دیسک
- مدیریت سهمیه دیسک که برای کنترل میزان فضای مورد استفاده کاربران استفاده می شود

.3 برای فایل سرور های که Volume های NTFS دارند:

- امنیت NTFS برای محافظت از فایل ها و فولدر هایی است که دسترسی آن برای کاربران بسته شده است.
- رمزگذاری فایل سیستم (EFS (، با استفاده از این سیستم کاربران می توانند بر روی فایل ها ، فولدر ها و درایوهای داده ای موجود در Volume های فرمت شده NTFS رمزگذاری کنند . با استفاده از EFS می توان اطالعات محرمانه را از دسترسی غیر مجاز محافظت کرد.
	- DFS یا System File Distributed :با استفاده از این سیستم می توان فایل ها و فولدر های به اشتراک گذاشته شده را سازمان دهی کرد ، این سیستم با مخفی کردن ساختار اصلی اشتراک گذاری فایل یک ساختار مجازی درست می کند که تمامی فایل های به اشتراک گذاشته شده را با این که در فایل سرور های مختلفی هستند ولی در یک ساختار فایل نشان می دهد.

4. در صورت لزوم میتوان قابلیتهای فایلهای آفلاین را فعال کرد ، Offline File ها این امکان را برای کاربران فراهم می کنند تا فایل های سروری را روی یک لوکال لپ تاپ ، Mirror کرد تا اطمینان حاصل شود که فایل های لپ تاپ و فایل های سروری با هم سینک هستند ، File Offline ها تضمین می کنند که کاربران لپ تاپ زمانی که به شبکه متصل نیستند، به فایل های مبتنی بر سرورها دسترسی داشته باشند.

### گام اول - بررسی نیازهای کاربران و طراحی بر اساس ساختار اکتیودایرکتوری

اولین گام برای طراحی یک فایل سرور ، بررسی نیازهای واقعی کاربران از فایل سرور می باشد. که در نتیجه آن به کاربران بر اساس نقشی که در شرکت به عهده دارند ، مجوزهای دسترسی مناسب به پوشه های فایل سرور داده می شود.

فرض کنید که یک شرکت فعال در زمینه کامپیوتر و IT داریم که شبکه آن بر اساس اکتیودایرکتوری طراحی شده است

این شرکت دارای دو سرور می باشد که یکی به عنوان دامین کنترولر ( DC ( است و دیگری راه اندازی برخی از نقشها

)مثال server DHCP و server Web (را به عهده دارد و فقط عضو دامین می باشد. و همچنین شرکت دارای سه نوع گروه کاربری به قرار زیر می باشد:

- کاربران بخش خدمات و کاربران فنی )گروه karmandan)
	- کاربران بخش حسابداری و مالی ) گروه hesabdaran)
		- دستیاران مدیر شبکه ) گروه helpdesks)

# مدیریت شرکت تصمیم می گیرد که فایل سرور دارای سه پوشه خاص

) به نامهای Public ، Accounting، Administrator برای به اشتراک گذاری در شبکه باشد و از هر دو سرور شبکه به عنوان فایل سرور استفاده شود.

- Public : برای کلیه کاربران شبکه
- Accounting : برای قرار دادن فایل های مالی و حسابداری شرکت توسط حسابداران شرکت
	- Administrator : برای مدیریت شبکه و کاربران دستیار مدیر

## گام دوم - ایجاد یک ساختار حجم مناسب برای **:**

ما قرار است که فایل سرور را بر روی هر دو سرور شبکه1 Server و 2 Server ایجاد کنیم .

فرض کنید که ما بر روی این کامپیوتر های سرور ، تعدادی هارد دیسک با ظرفیت زیاد داریم که می توان از آن به عنوان یک منبع ذخیره سازی قابل اطمینان داده استفاده کنیم .

کاری که حاال باید انجام دهیم اینست که این هارد دیسک ها را با یک ساختار حجم مناسب پیکربندی نماییم.

چندین معیار برای پیکربندی هارد دیسک ها برای استفاده در یک فایل سرور وجود دارد که از جمله داشتن قابلیت تحمل پذیری در مقابل خرابی ، کارایی مناسب و داشتن ساختار فایل NTFS برای دادن مجوزهای دسترسی به پوشه ها می باشد.

برای پیکربندی مارد دیسک ما شما می توانید از فرمان diskmgmt.msc در Run یا از Server Manager استفاده کنید.

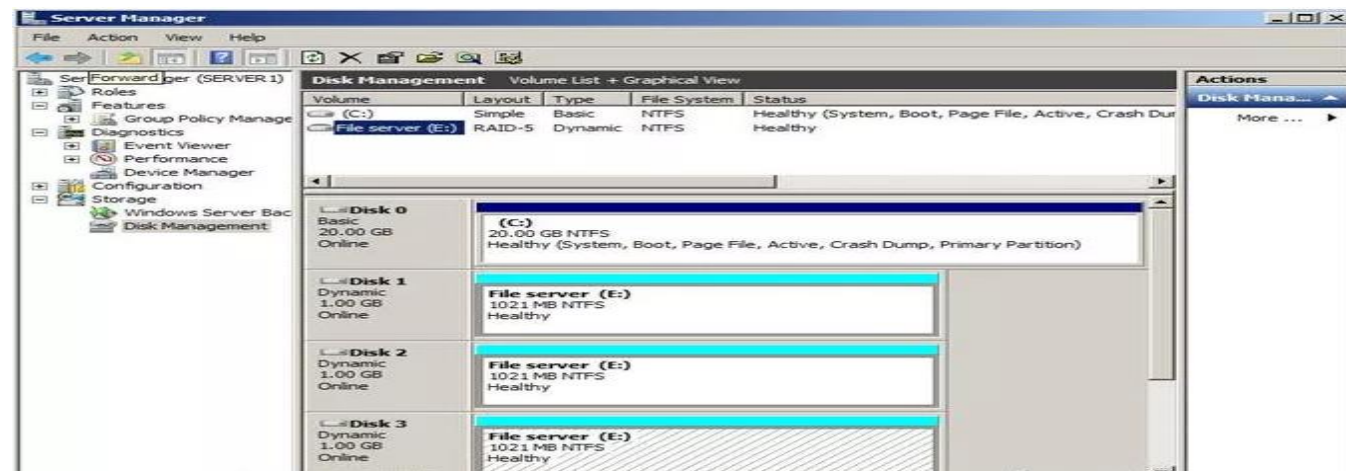

گام سوم - به اشتراک گذاری پوشه های مورد نظر بر روی سرورها و دادن سطوح دسترسی مناسب به آنها: هدف ما از بکاربردن هر دو سرور شبکه به عنوان فایل سرور ، تقسیم پوشه های به اشتراک گذاری شده میان دو سرور و از این طریق کم کردن ترافیک شبکه بر روی سرورها می باشد .

در ضمن با انجام این کار در صورتی که یکی از سرورها دچار مشکلی شود ، شما می توانید به راحتی بخشی از فایل سرور را جابجا کرده و بر روی سرور دیگر قرار دهید. ما در این مورد در جای مناسب خود بیشتر صحبت می کنیم.

پس ما دو پوشه Administrator و Accounting را بر روی سرور دامین کنترولر ( 1Server (و پوشه Public را بر روی سرور دوم 2Server( (قرار می دهیم.

در به اشتراک گذاری پوشه ها نکته بسیار مهم اینست که ، مجوز های دسترسی که به پوشه ها می دهیم باید دقیقا مطابق با نیازهای کاربران باشد و همچنین باید میان Permissions NTFS و Permissions Share توازن برقرار باشد و گرنه در صورت عدم توازن ، پوشه ها کمترین دسترسی داده شده را به خود می گیرند.

برای دادن مجوزهای Permissions NTFS و Permissions Share باد بر روی پوشه مورد نظر کلیک راست کرده و برای دادن مجوز NTFSاز برگه Security و برای دادن مجوز اشتراک از برگه Sharing استفاده می کنیم.

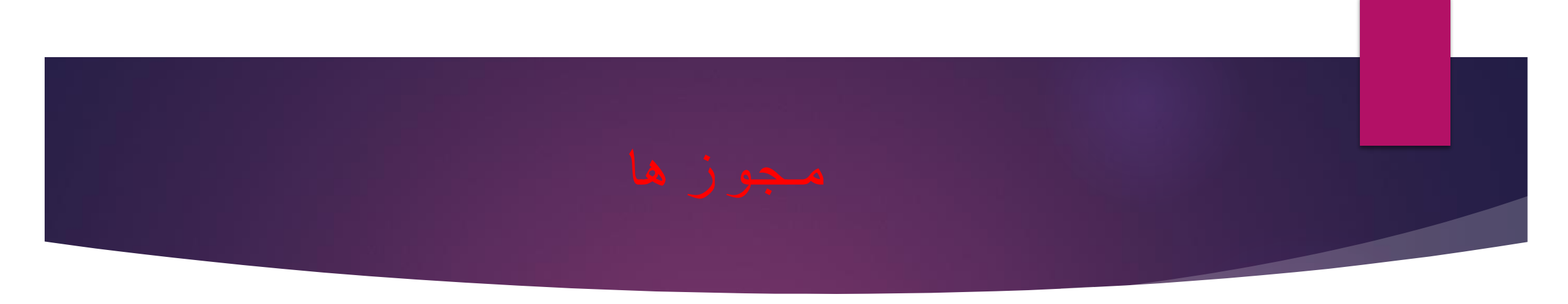

مجوزهای پوشه **Administrator**

- مدیرشبکه کنترل کاملی بر روی آن دارد.
- helpdesk ها )دستیاران مدیر( می توانند در آن فایل و پوشه بریزند ولی نمی توانند از آن چیزی حذف کنند.
- Karmandan و hesabdaran هیچگونه دسترسی به این پوشه ندارند.

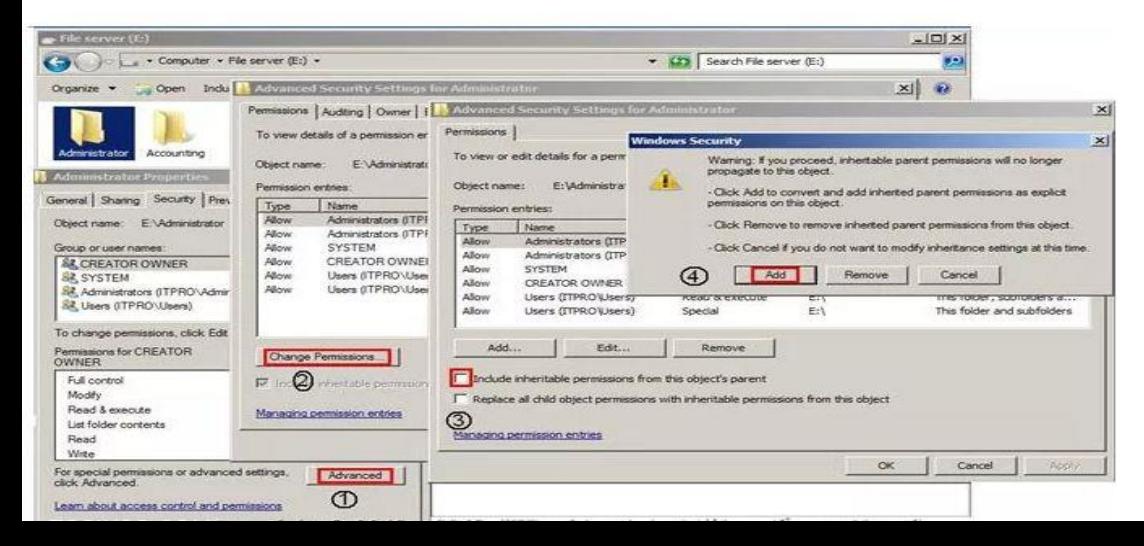